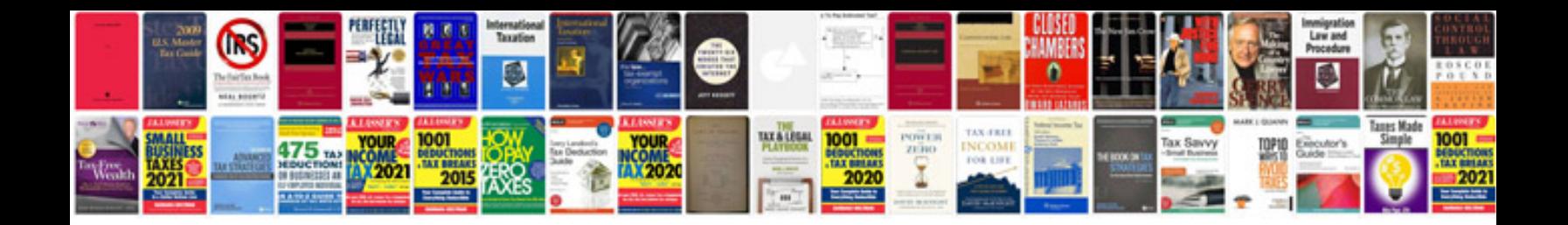

Is10 form

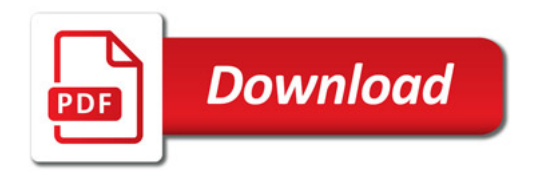

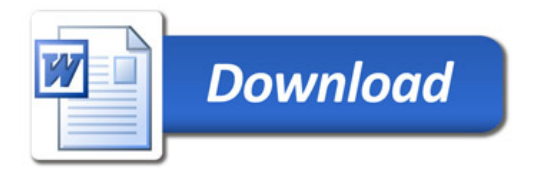